## **Release Notes 2012-08-06**

Config db ntf: 20120806213000 Analyze db ntf: 20120806213000 Windows Version: 3.0.0 :: MAC OS X Version: 2.0.36 :: Linux Version: 2.0.38 Eclipse Plugin: 1.0.0

**Major Improvements: NEW ECLIPSE MANAGEMENT MODULE to manage/query Eclipse settings, install/uninstall plugins, and configure Sametime communities, Fixed a bug for workspace page deletion on unstacked desktops, MassChanges can now also change location documents, References now support default values, Added a new "background" runtype, New feature to not execute onetime actions again when resaving them**

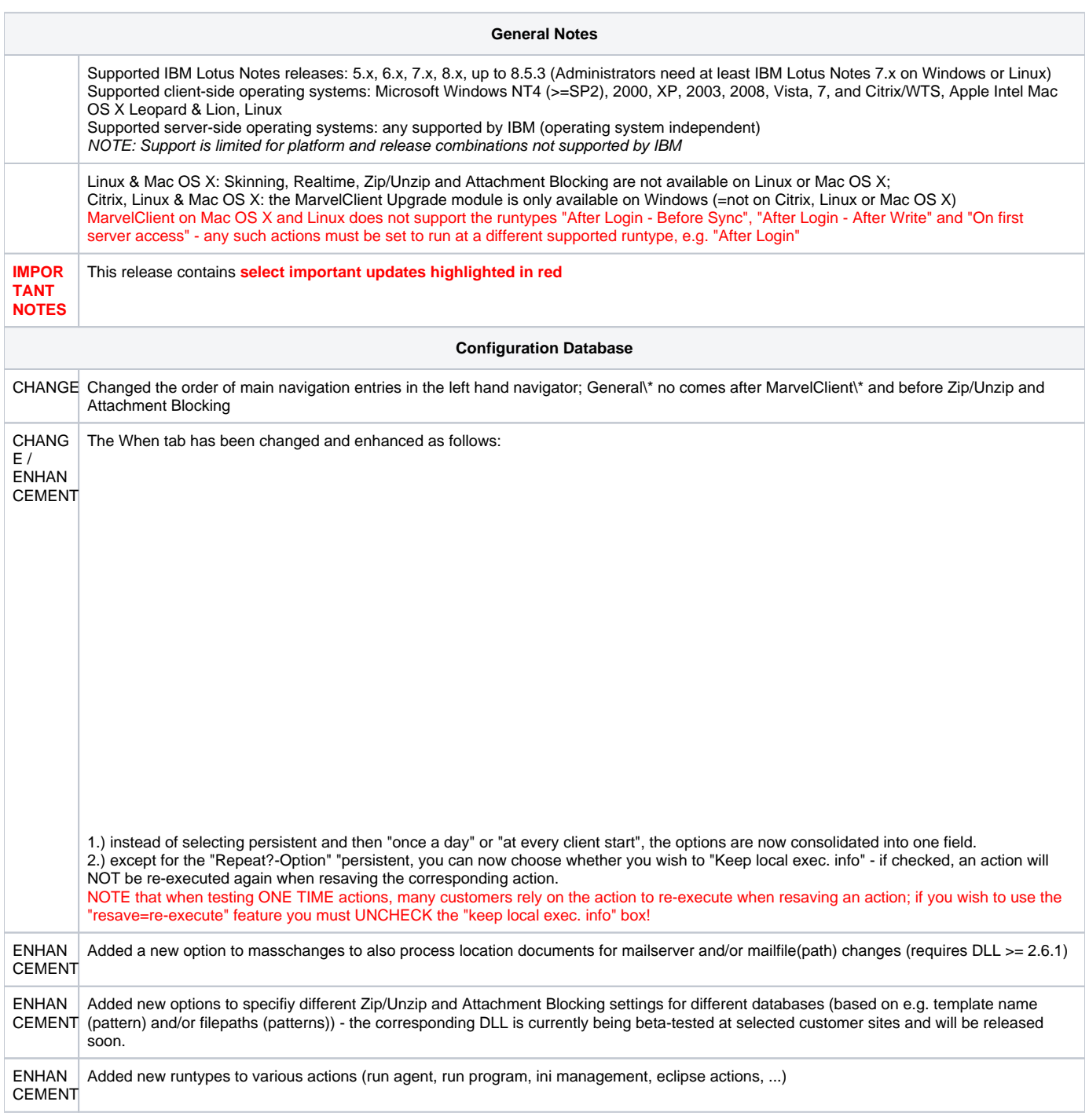

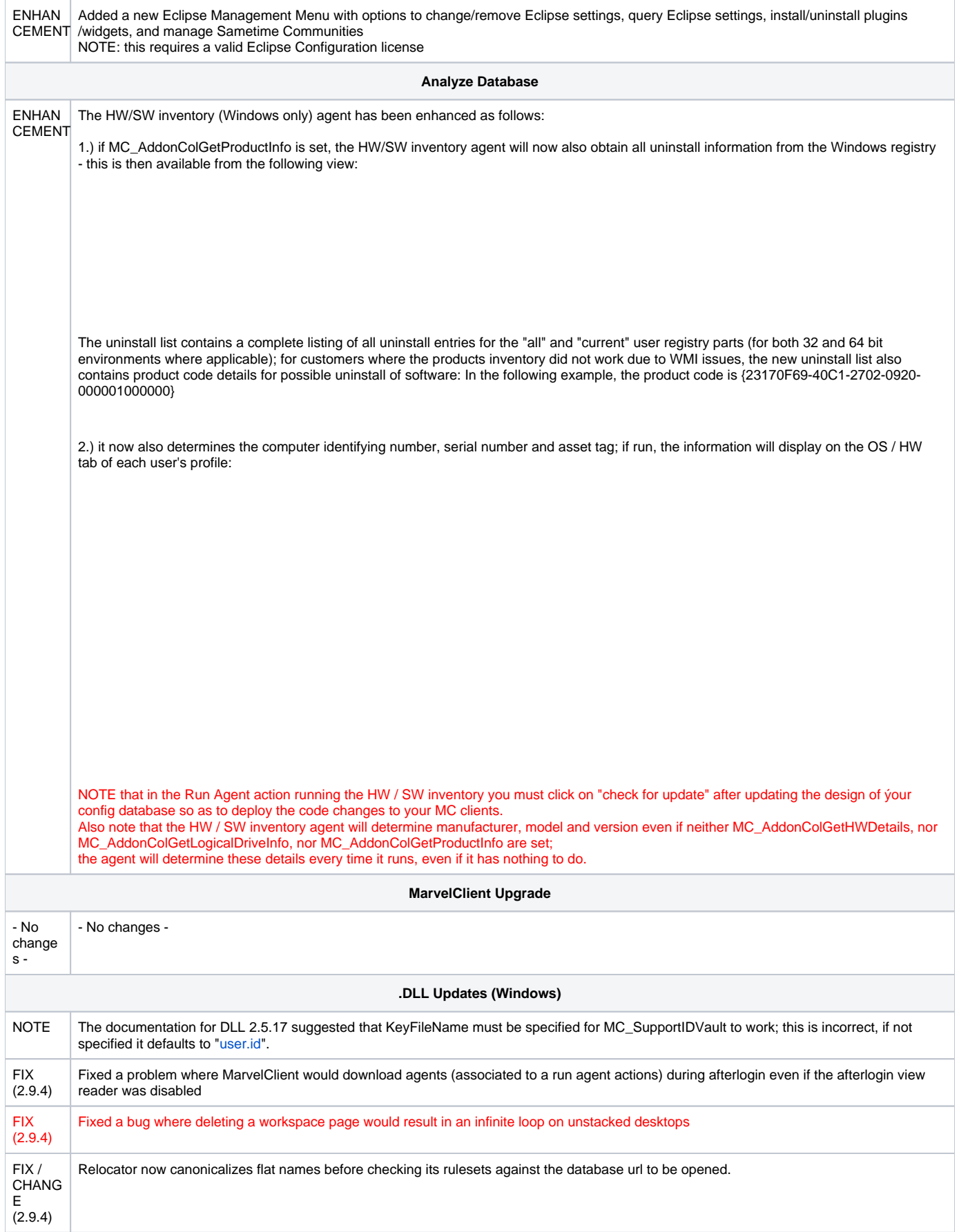

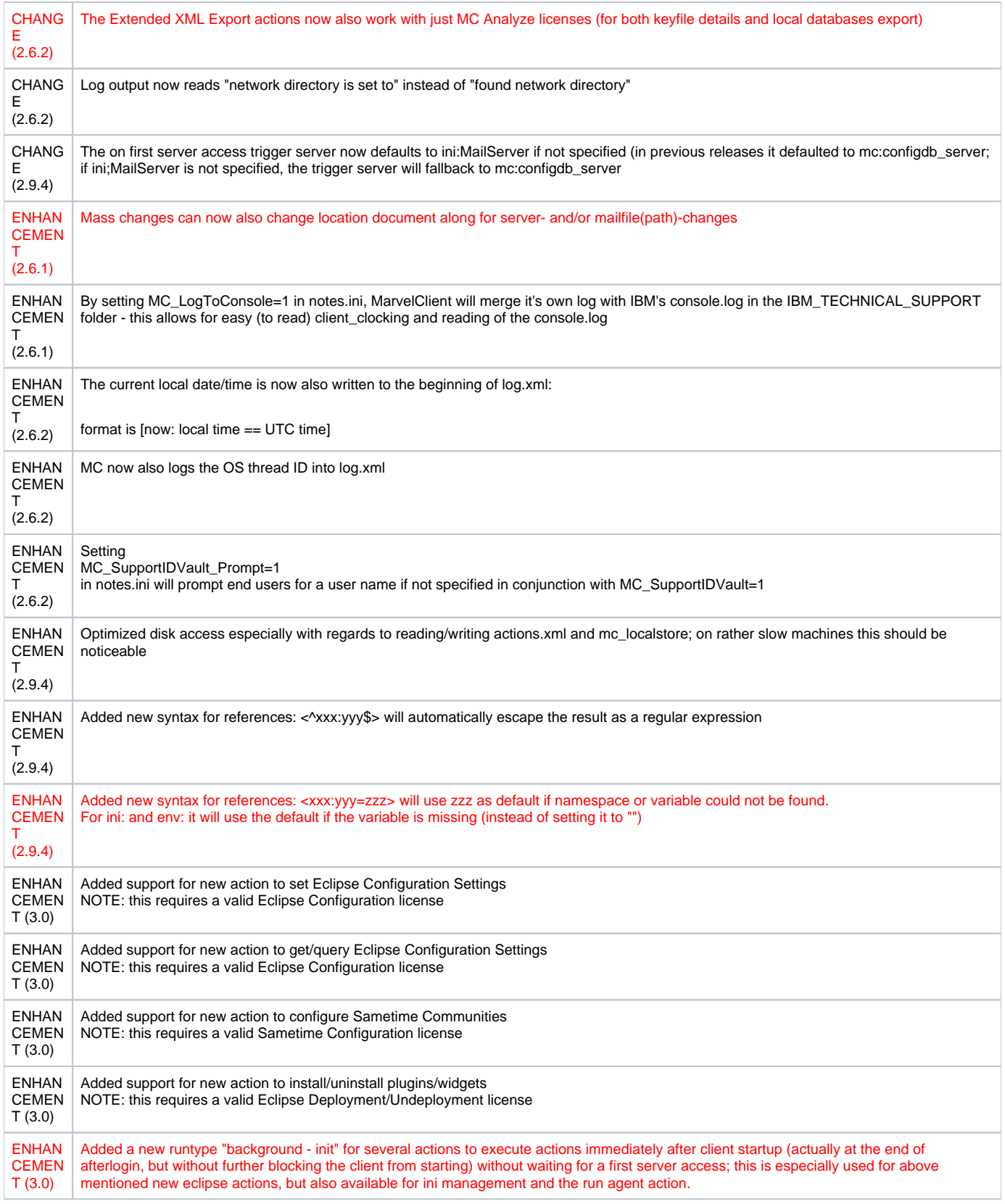

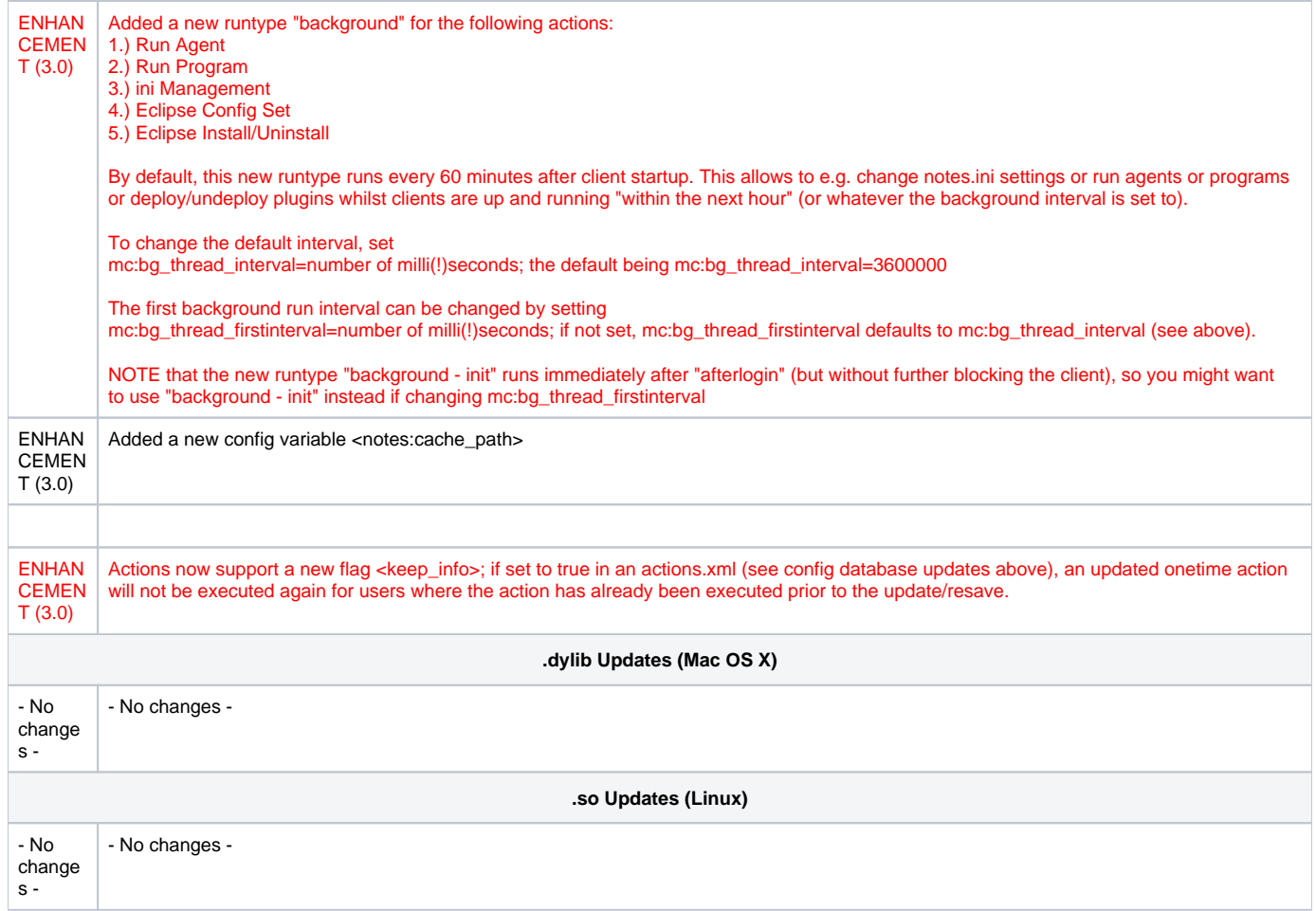